https://www.100test.com/kao\_ti2020/138/2021\_2022\_VB\_E8\_80\_8 3\_E8\_AF\_95\_E6\_95\_c97\_138281.htm

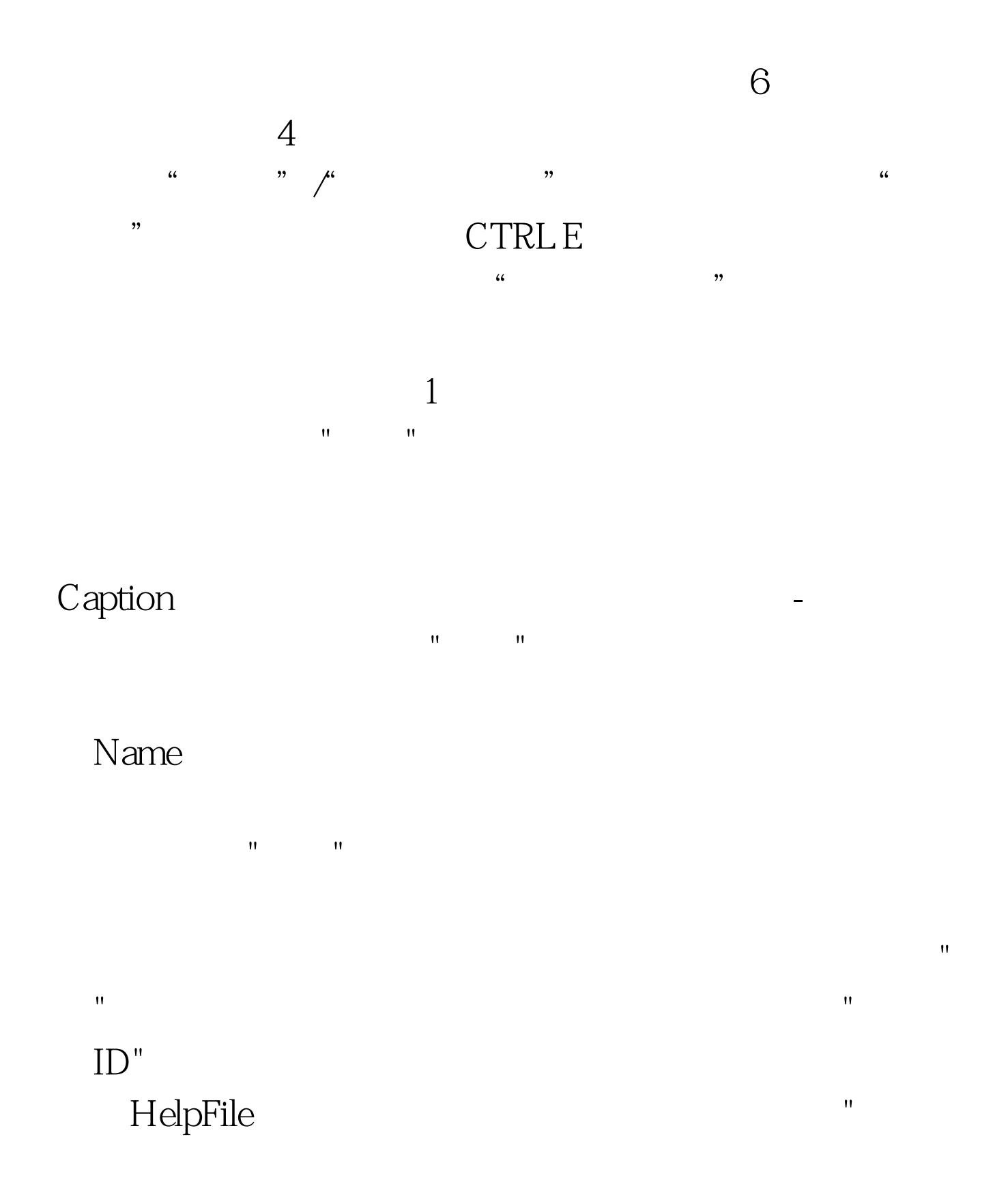

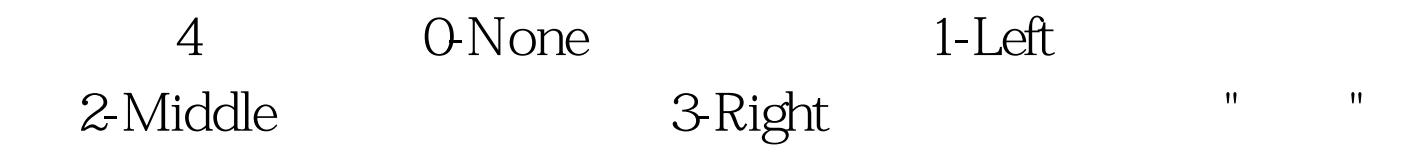

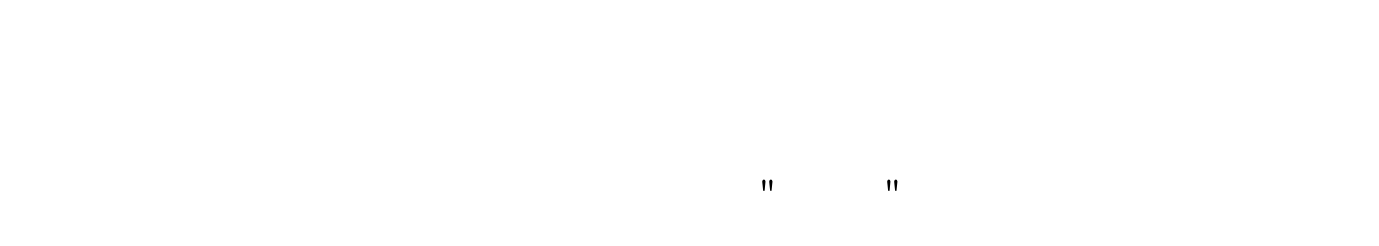

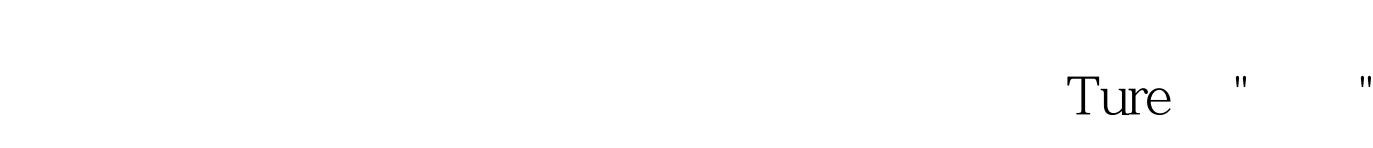

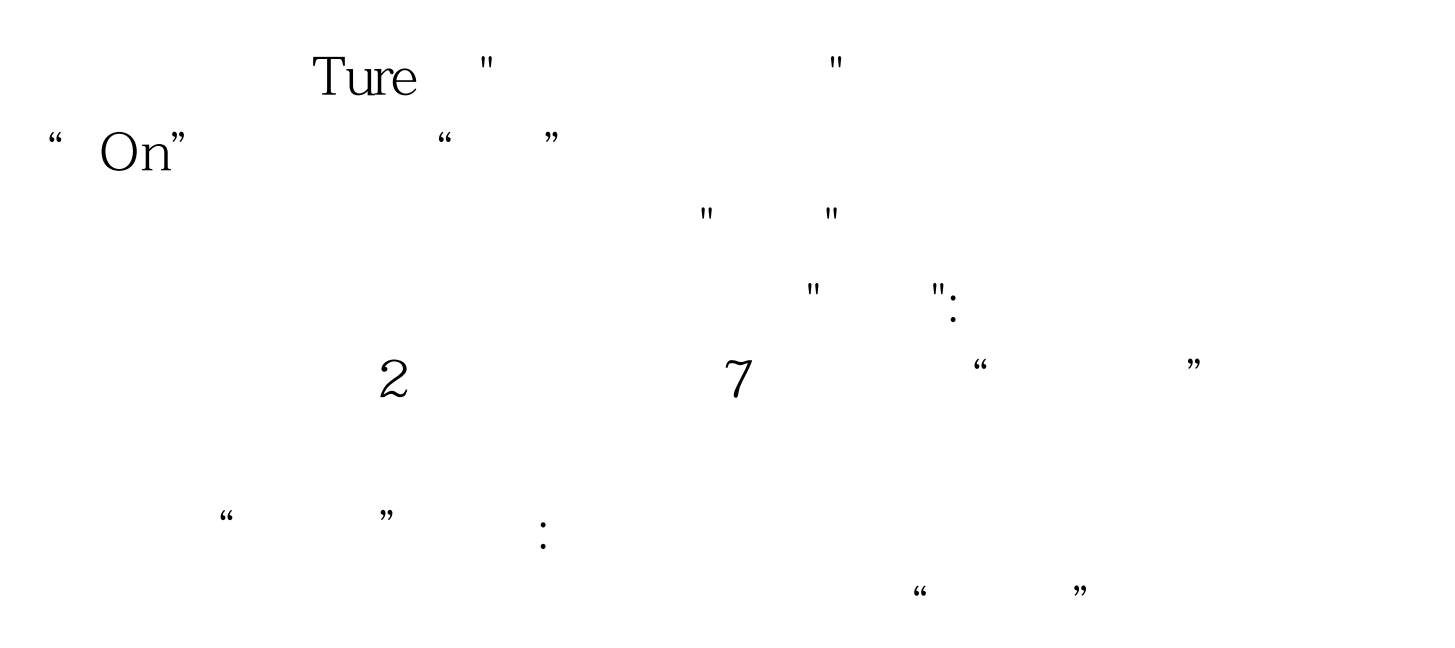

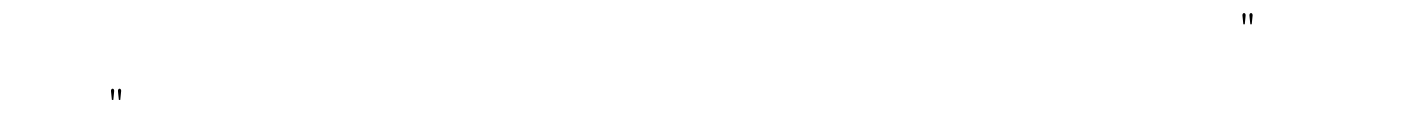

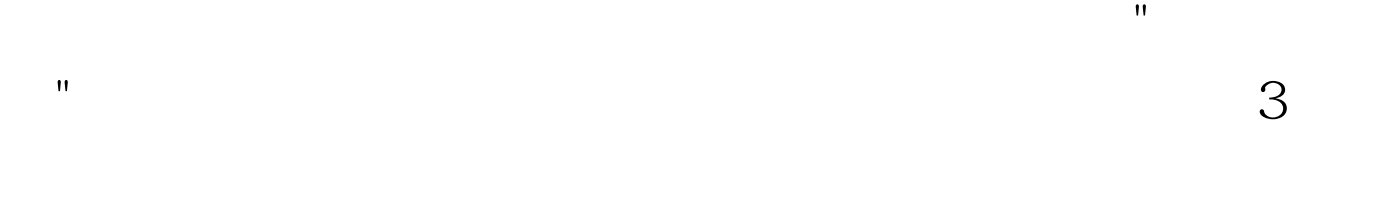

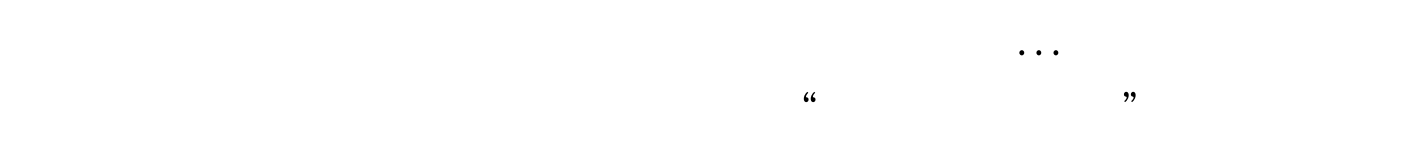

 $\overline{4}$  $\overline{4}$  $8$  and  $20$  $5$ 只有菜单名没有菜单项的菜单称为"顶层菜单"(Top-level  $m$ enu),  $n = 1$  $\frac{1}{2}$  and  $\frac{1}{2}$  and  $\frac{1}{2}$  a  $Click$ " &amp."  $Alt$ 

> $100\mathrm{Test}$ www.100test.com